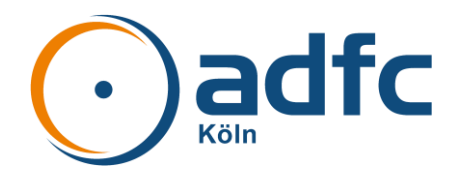

## **Start mit Microsoft 365**

#### **Erste Anmeldung**

Bitte zuerst einmal anmelden au[f https://www.office.com:](https://www.office.com/)

- Benutzer [vorname.nachname@adfc.koeln](mailto:vorname.nachname@adfc.koeln)
- Kennwort Adfc123456789

#### **Achtung:**

- Du musst 123456789 durch Deine Mitgliedsnummer ersetzen.
- Das Kennwort muss beim ersten Mal geändert werden.
- Leerzeichen und Bindestriche werden durch einen **.** ersetzt.

### **Anwendungen in Microsoft 365**

### **E-Mails – Microsoft Outlook**

Deine Mails bekommst Du im Browser auf [https://outlook.office.com](https://outlook.office.com/) oder in Microsoft Outlook. Einen Zugang über IMAP4 oder POP3 gibt es nicht.

### **Zusammenarbeit – Microsoft Teams**

Team-Kommunikation, Video-Besprechungen und Dateiablage findest Du auf [https://teams.microsoft.com](https://teams.microsoft.com/) oder in Microsoft Teams.

### **Dateien – Microsoft OneDrive und Microsoft SharePoint**

Dateien kannst Du jederzeit im OneDrive (Persönliche Dateien) und in SharePoint (Daten der Teams) ablegen. Du kommst auf alle Deine Dateien im Browser unte[r https://adfckoeln-my.sharepoint.com.](https://adfckoeln-my.sharepoint.com/)

### **Microsoft Apps für Apple iOS und Android**

Für fast alle oben genannten Bereiche gibt es Apps für iPhone und iPad sowie für Android Telefone und Tablets. Diese findest Du im Apple AppStore bzw. Google PlayStore auf Deinem Gerät. Eine Übersicht findest Du hier:

<https://www.microsoft.com/de-de/microsoft-365/mobile/microsoft-365-mobile-apps-for-ios> <https://www.microsoft.com/de-de/microsoft-365/mobile/microsoft-365-mobile-apps-for-android>

# **Microsoft Office 365 Schulung**

Hier findet ihr weitere Informationen, Schulungsunterlagen und Videos zu allen IT-Themen: [https://support.microsoft.com/de-DE/training?WT.mc\\_id=365AdminCSH](https://support.microsoft.com/de-DE/training?WT.mc_id=365AdminCSH)

Kompakte PDFs als **Spickzettel** zu den Anwendungen. Zum Beispiel Microsoft Teams auf fünf Seiten. [https://support.microsoft.com/de-de/office/office-spickzettel-61abfe7b-1c43-483c-b82b-](https://support.microsoft.com/de-de/office/office-spickzettel-61abfe7b-1c43-483c-b82b-3806d80e027e)[3806d80e027e](https://support.microsoft.com/de-de/office/office-spickzettel-61abfe7b-1c43-483c-b82b-3806d80e027e)